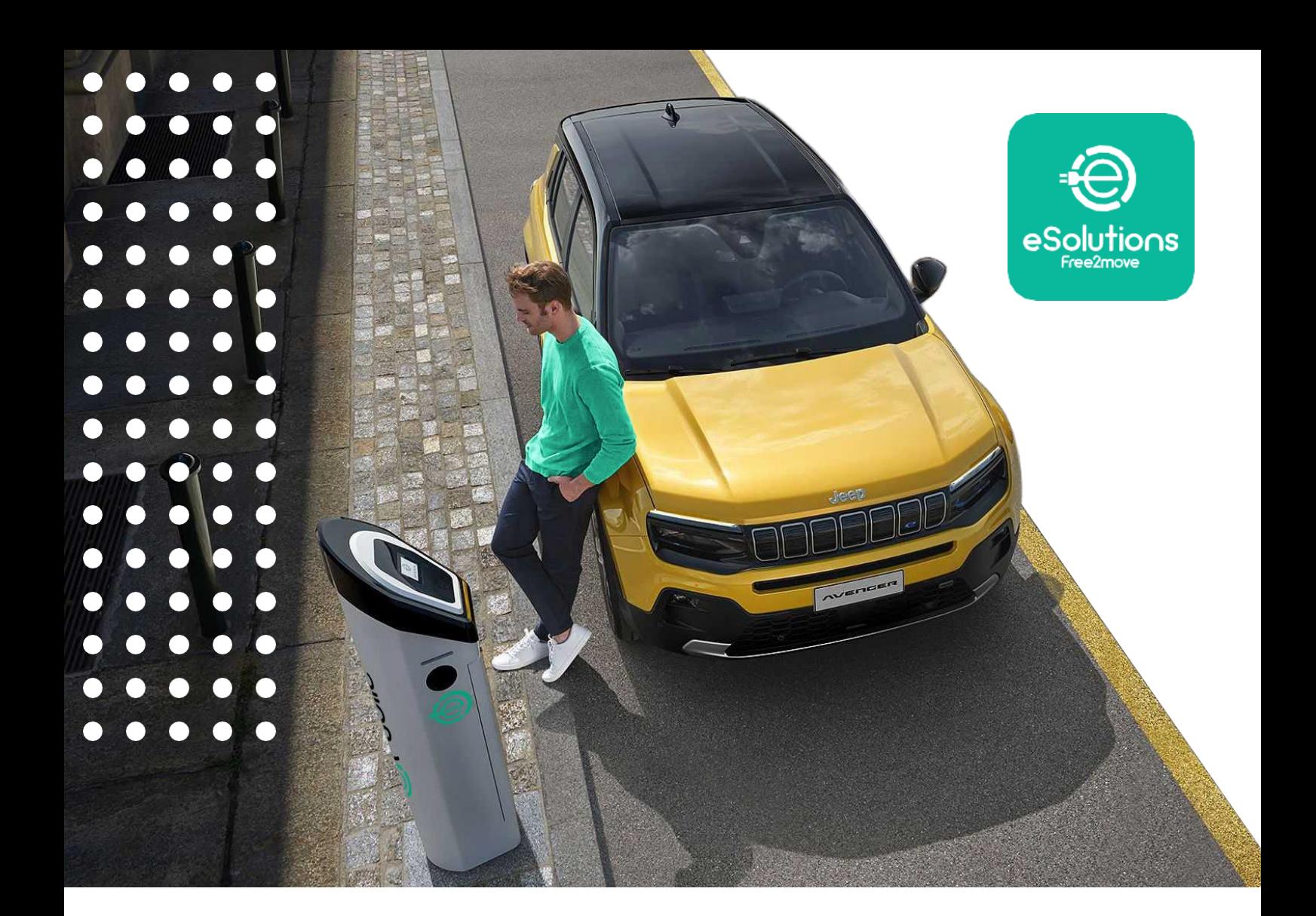

# **eSolutions Allegation Charging Code**

Guida Utente

# Come attivare i **Charging Code**:

I **Charging Code** di eSolutions sono dei codici prepagati che ti danno accesso ad uno dei più grandi network di ricarica pubblica, e ti offrono un determinato numero di ricariche in base alla tua offerta.

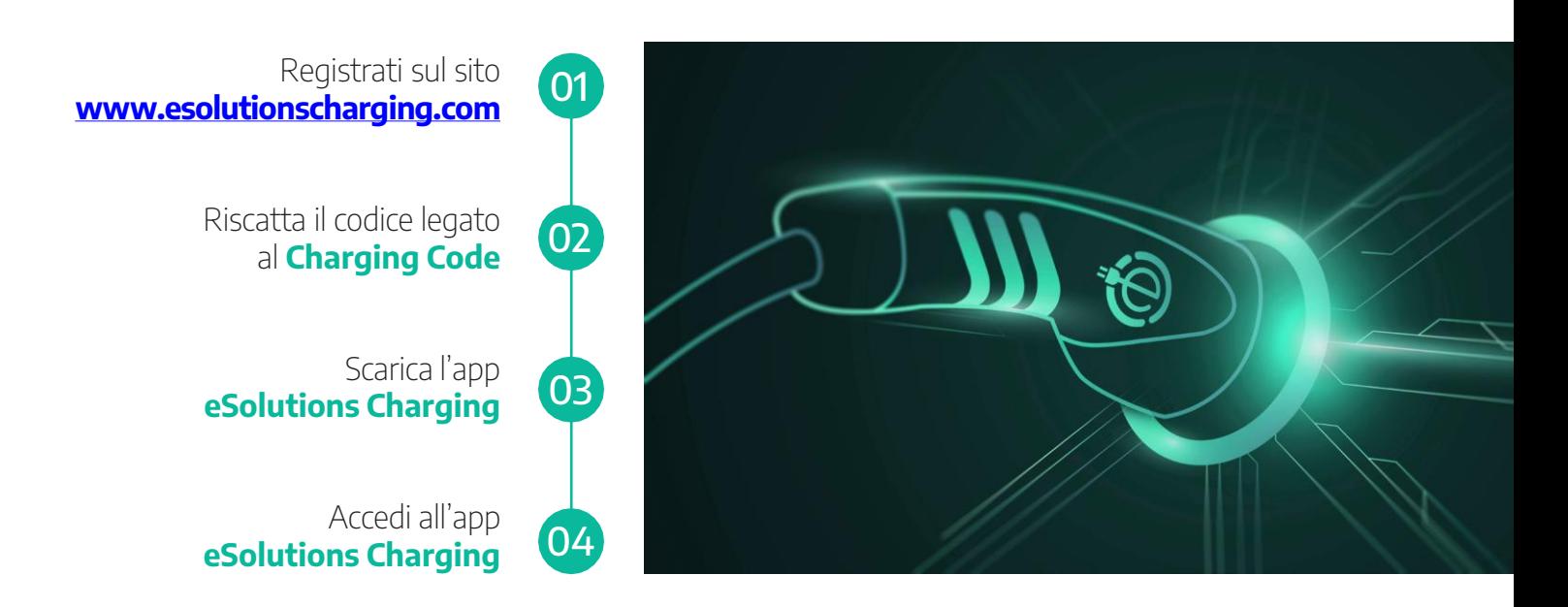

Con **eSolutions Charging** potrai gestire tutti gli aspetti legati alla ricarica "fuori casa" dei tuoi veicoli elettrici o plug-in hybrid. Un'unica app per trovare le stazioni di ricarica, avviare la ricarica e monitorarne lo stato da remoto.

L'app **eSolutions Charging** è disponibile su [App Store](https://apps.apple.com/gb/app/esolutions-charging/id1608553487), per dispositivi Apple, e su [Google Play](https://play.google.com/store/apps/details?id=com.f2m.esolutions.esolutions), per dispositivi Android.

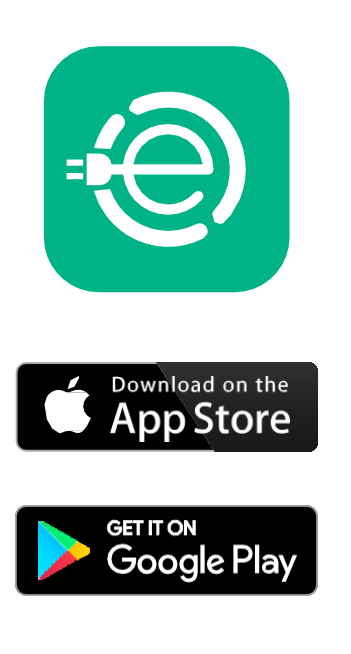

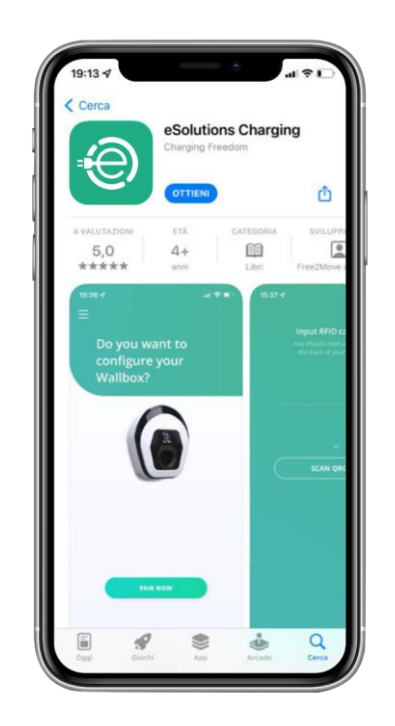

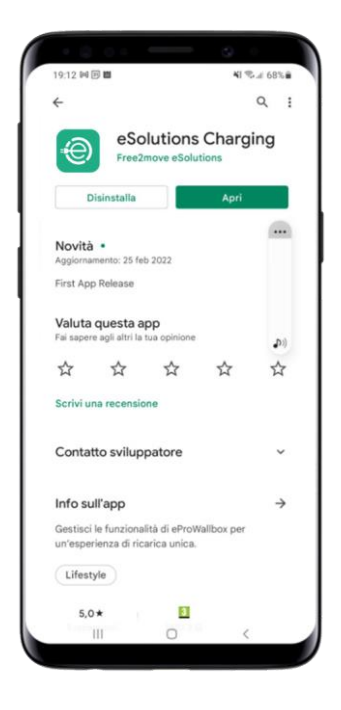

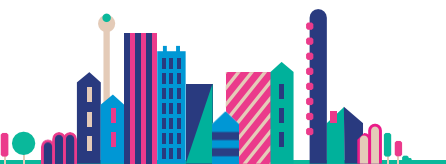

### Come attivare il proprio **Charging Code**?

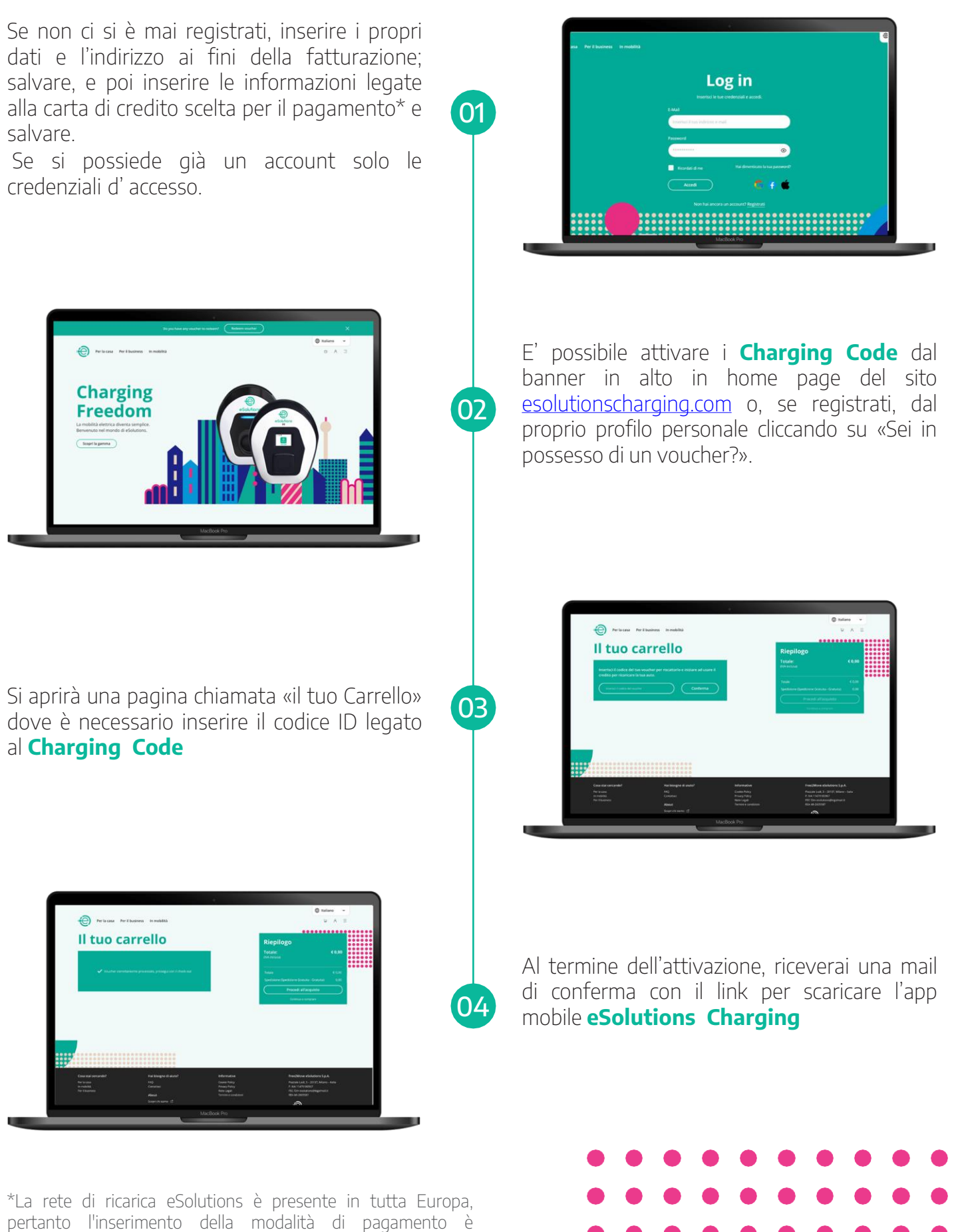

obbligatoria per coprire eventuali costi aggiuntivi a carico dell'utilizzatore finale, anche se questi non sono presenti nel costi di sessione dalla maggior parte degli operatori dei punti di punti di sessione dalla maggior parte degli ricarica di un determinato Paese.

### Come ricaricare tramite l'app di **eSolutions Charging**?

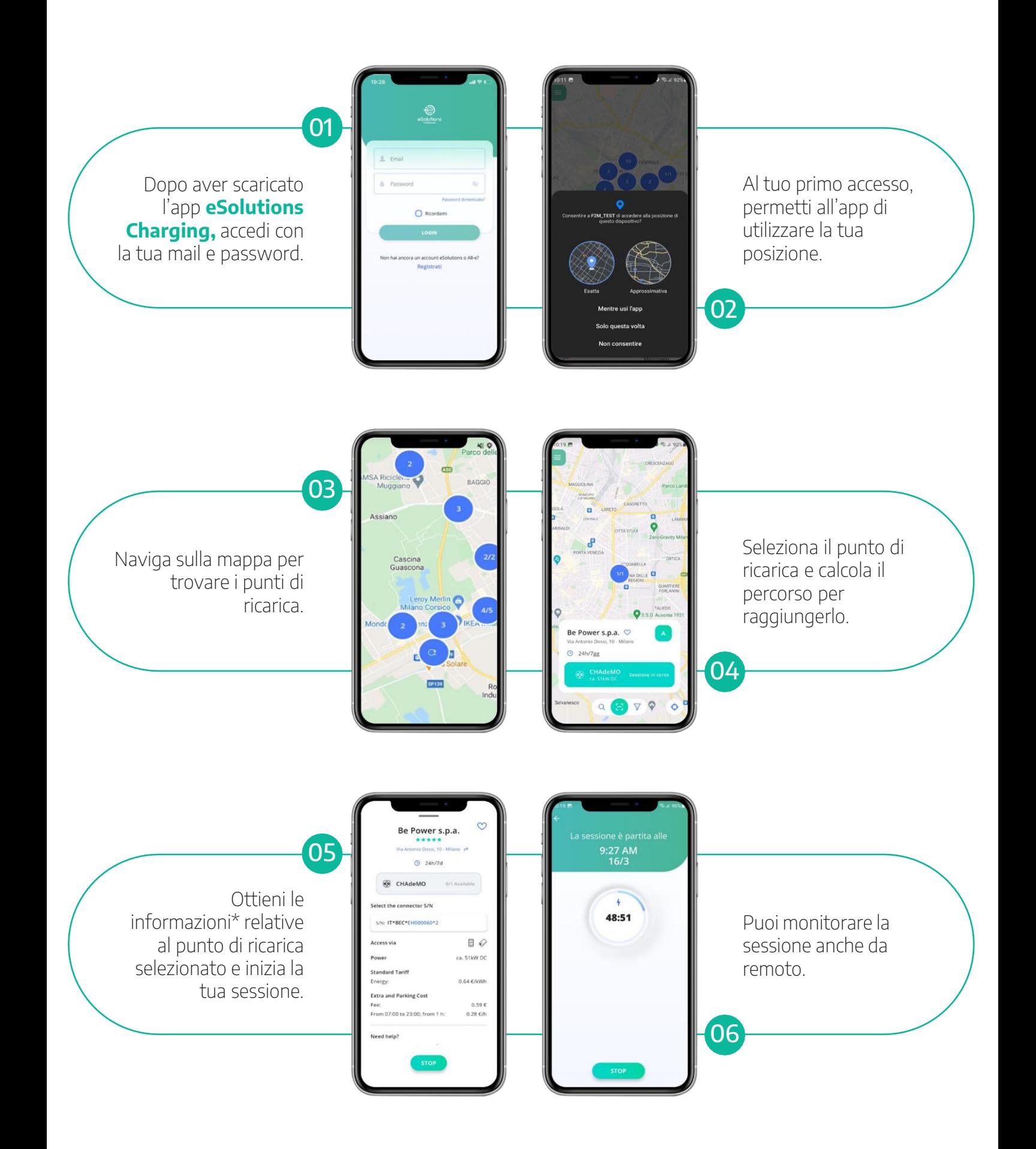

\*Nella sezione di informazioni, troverai le specifiche relative alla potenza massima erogabile dalla colonnina, e gli eventuali costi di parcheggio che vengono applicati in caso di sosta prolungata

# **RFID** Card

#### Definizione

Acronimo inglese di **Identificazione a Radiofrequenza**, la RFID è una tecnologia di riconoscimento automatico basata sulla trasmissione di onde elettromagnetiche nel vuoto, che consente di rilevare in modo univoco e automatico i dispositivi associati.

#### Caratteristiche principali

La RFID card **abilita o disabilita le sessioni di ricarica**, registrando l'ID dell'account che esegue l'azione

#### Modalità di funzionamento

- Può essere utilizzato sia con **la Wallbox domestica che con i punti di ricarica "on-the-go».**
- Può essere utilizzata **fisicamente** o, **se abbinata all'app eSolutions, in modo digitale.**
- Può essere **associata all'app eSolutions semplicemente scansionando il codice QR** sul retro della scheda o inserendo manualmente il relativo codice.

#### Vantaggi della RFID Card

- **Maggiore velocità di accesso alla ricarica** (sia a casa che in viaggio)
- **Monitoraggio delle sessioni di ricarica in caso di utilizzo di wallbox condivise** (ad esempio, nei condomini)
- **In assenza di segnale**, aiuta ad avviare o terminare il processo di ricarica

Visita il nostro *eCommerce* per acquistarne una!

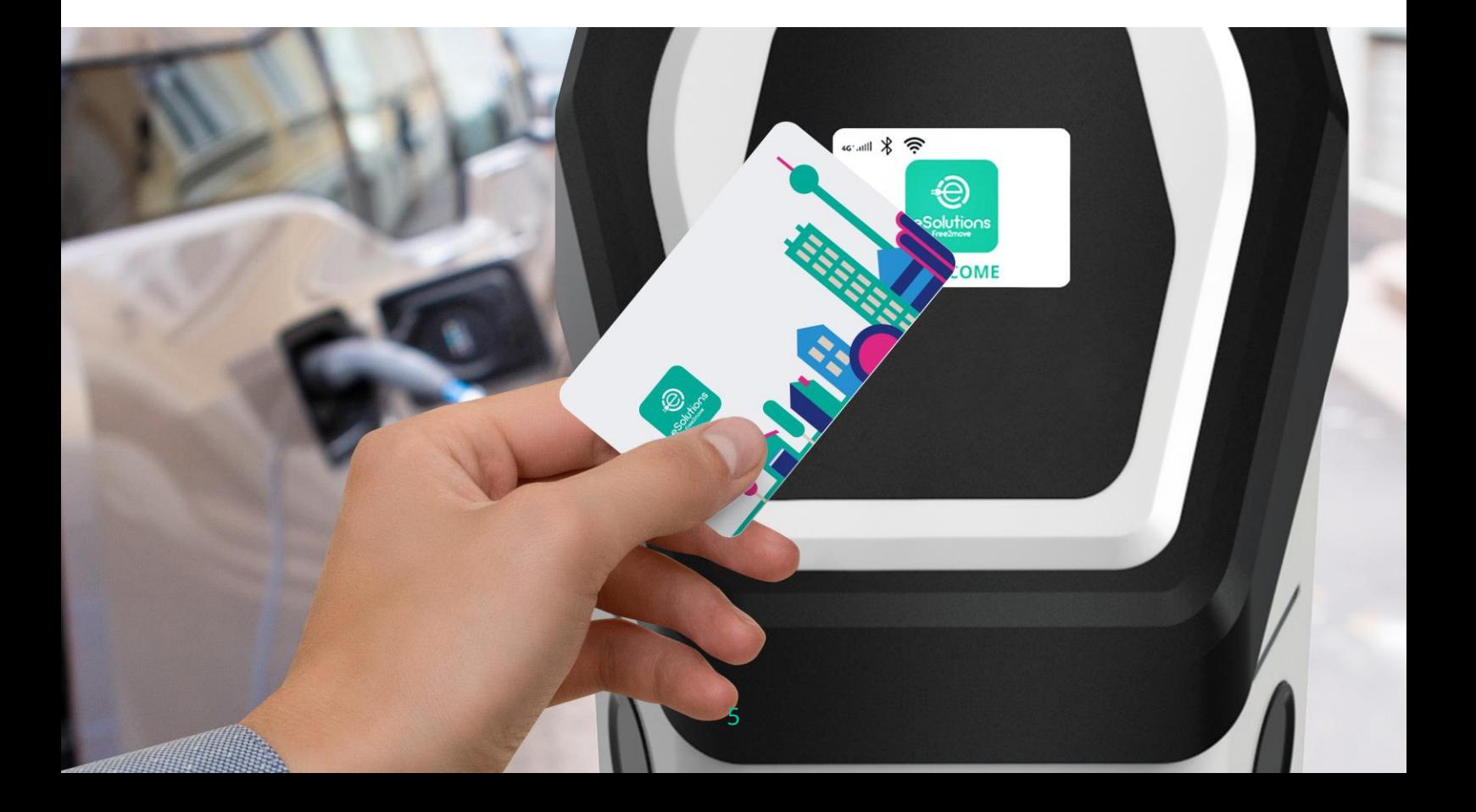

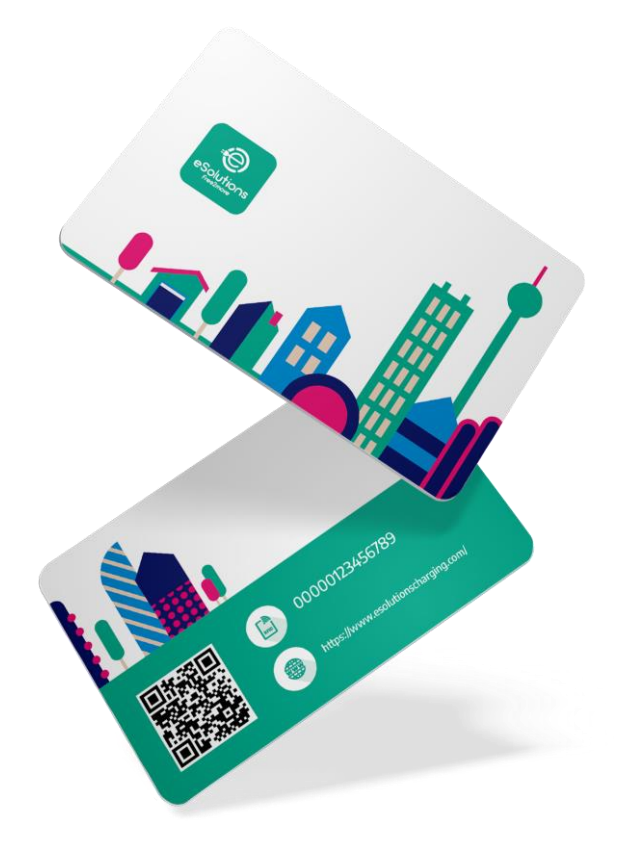

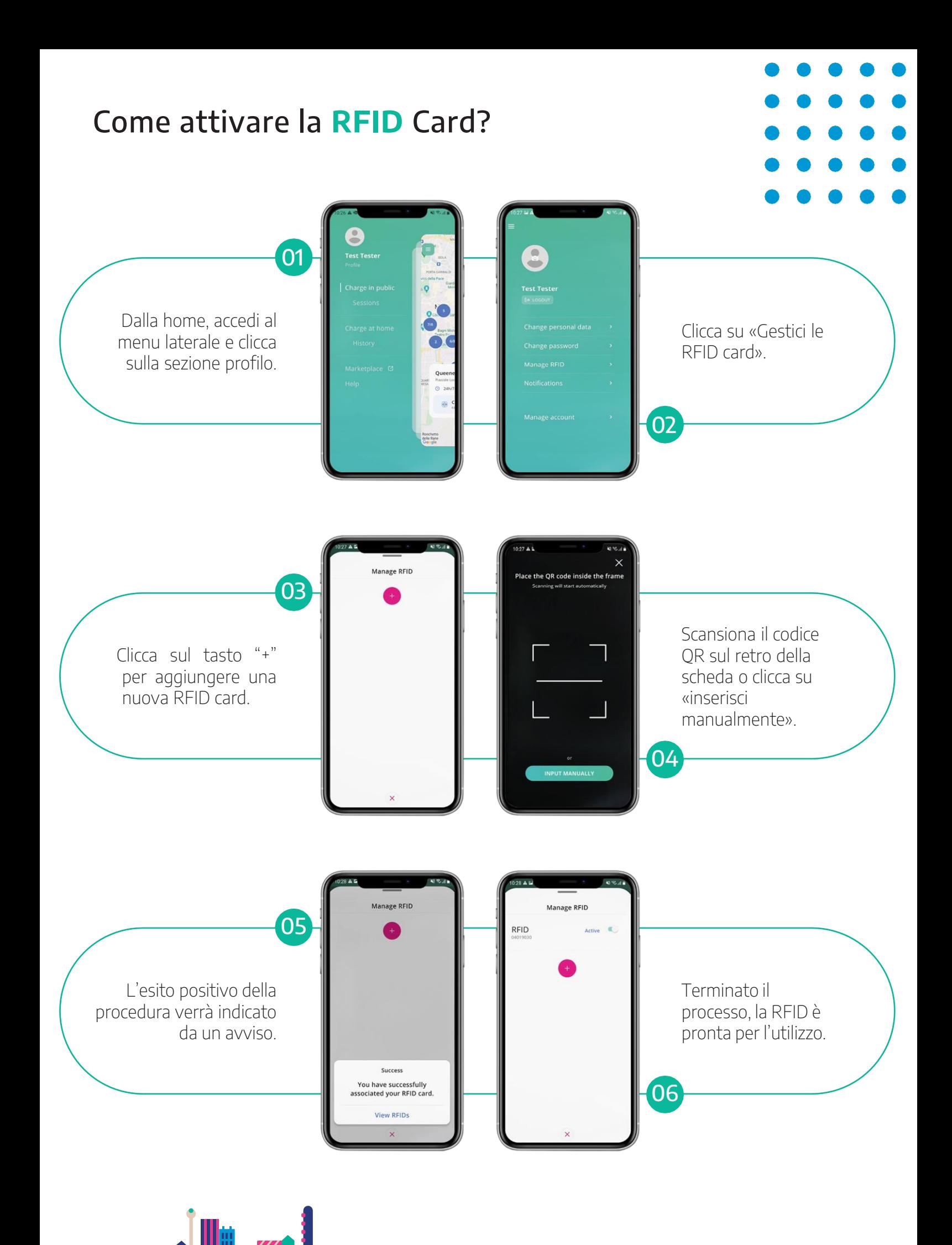

**10 di** 

### Come monitorare i propri **consumi**?

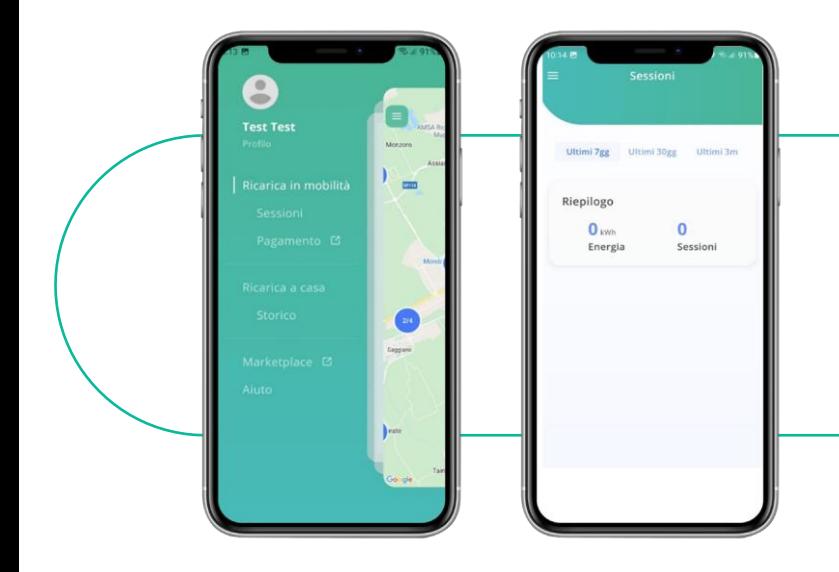

È possibile consultare lo storico delle sessioni di ricarica effettuate nella sezione Ricarica in mobilità che si trova nel menu dell'app.

### Hai bisogno di **altre informazioni**?

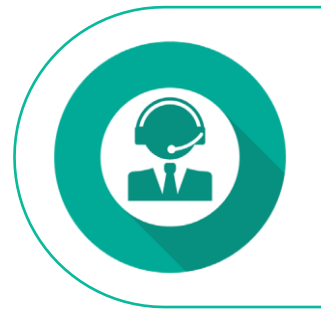

[Chiamaci](https://www.esolutionscharging.com/it_IT/contact-us) dal lunedì al sabato dalle 8:00 alle 20:00. [Contattaci](https://www.esolutionscharging.com/it_IT/contact-us) compilando questo modulo.

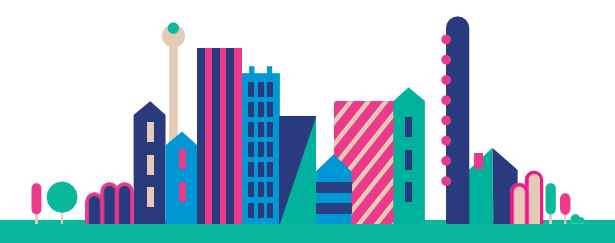

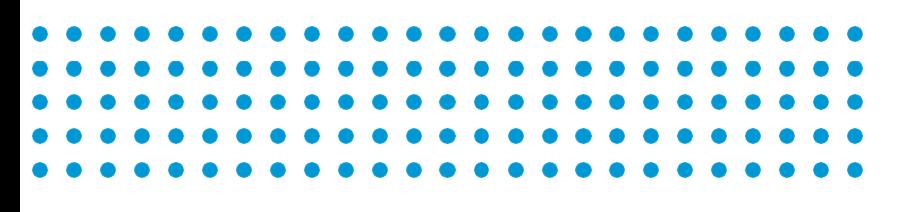

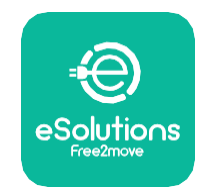